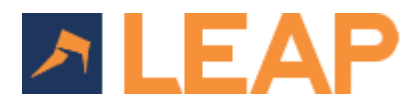

LEAP is a modern cloud software requiring a good standard of hardware and a stable internet connection. Support is only available to users that meet the minimum requirements which can change without notice. Performance on the minimum specification may be impacted by other installed applications.

## **Device**

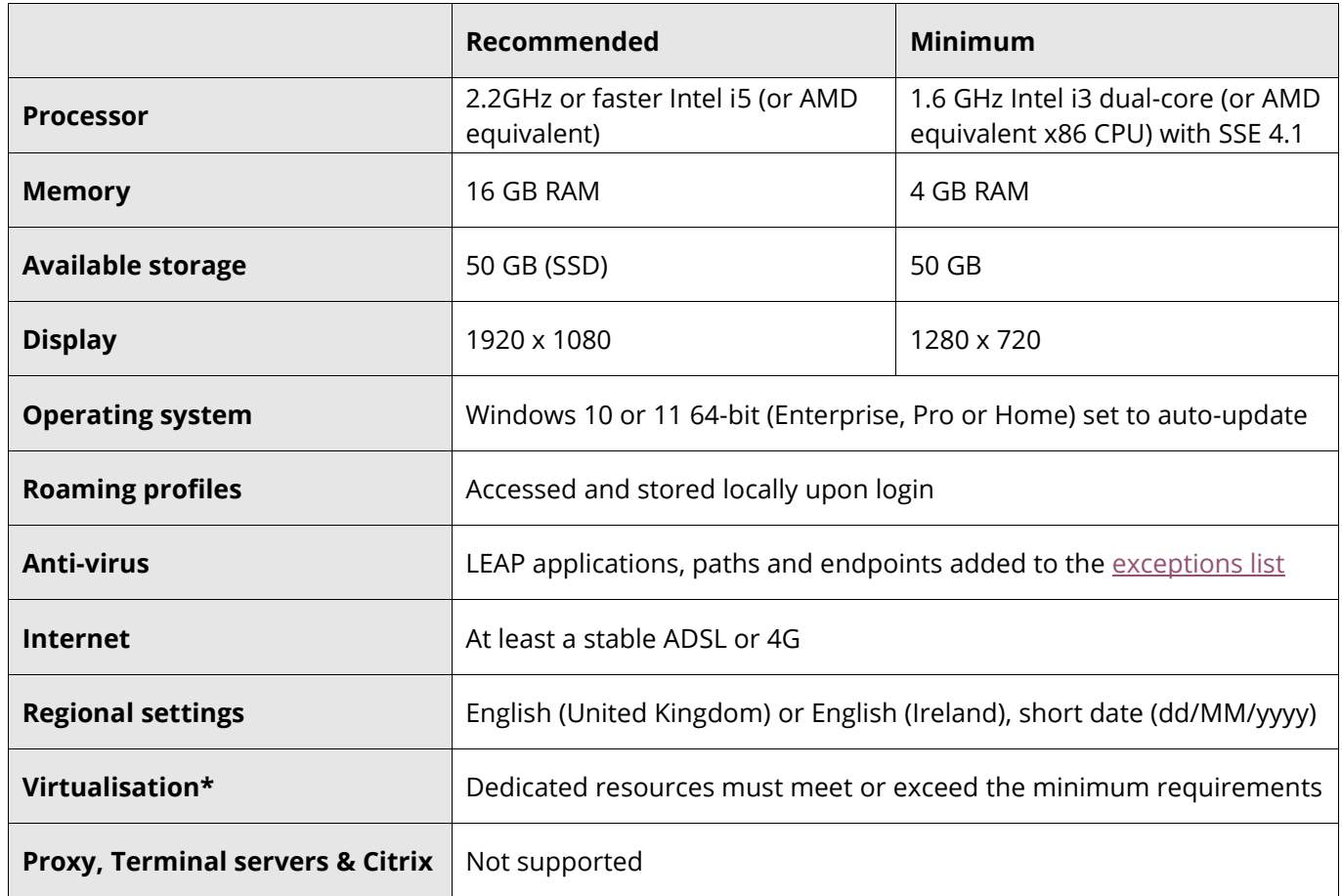

## **Required Software**

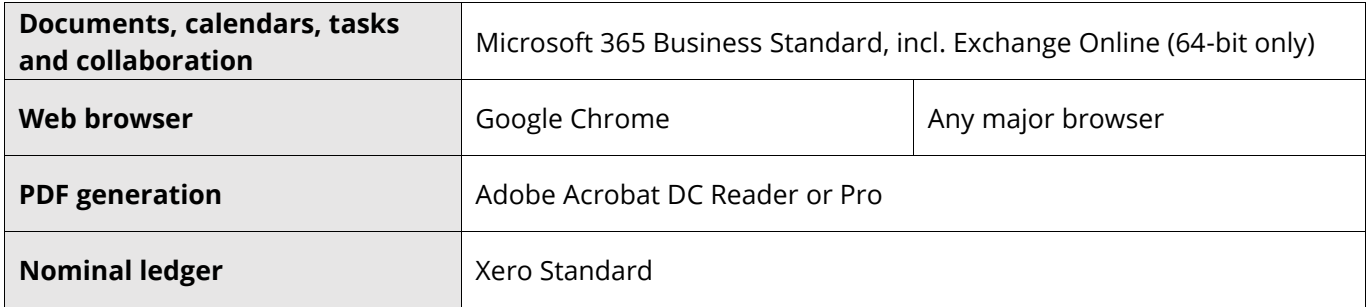

## **Other Information**

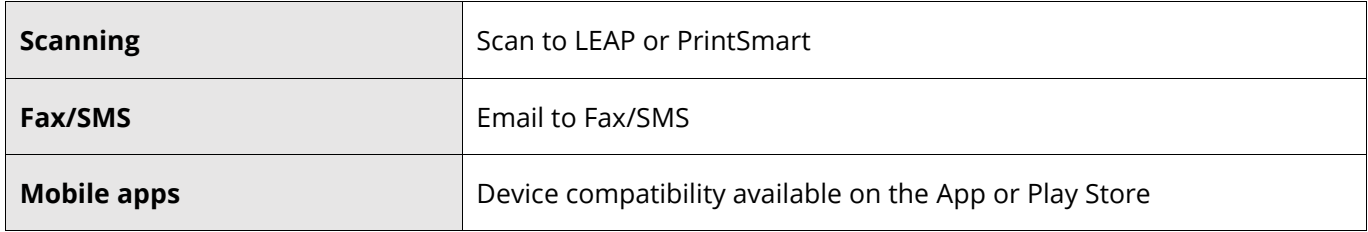

\* The performance of LEAP in a virtualised environment is the responsibility of the customer. For optimum performance, we advise that single instance Azure [desktops t](https://azure.microsoft.com/en-us/services/virtual-desktop/)hat meet the recommended requirements are used for virtualisation. We do not support any virtualisation of a Windows environment (Bootcamp, Parallels, VMware etc) on Apple devices, or multi-instance virtualisation.